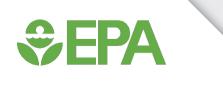

## An Update on Public Tools for Prediction of Endocrine Hazard and Risk

Katie Paul Friedman September 11, 2019 Presentation to CropLife America Paul-friedman.katie@epa.gov

The views expressed in this presentation are those of the authors and do not necessarily reflect the views or policies of the U.S. EPA

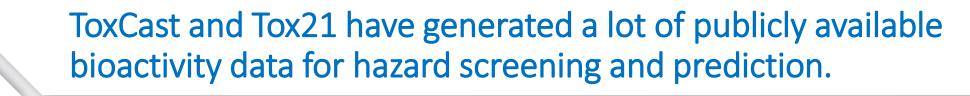

#### EPA's ToxCast program at a glance

**S**EPA

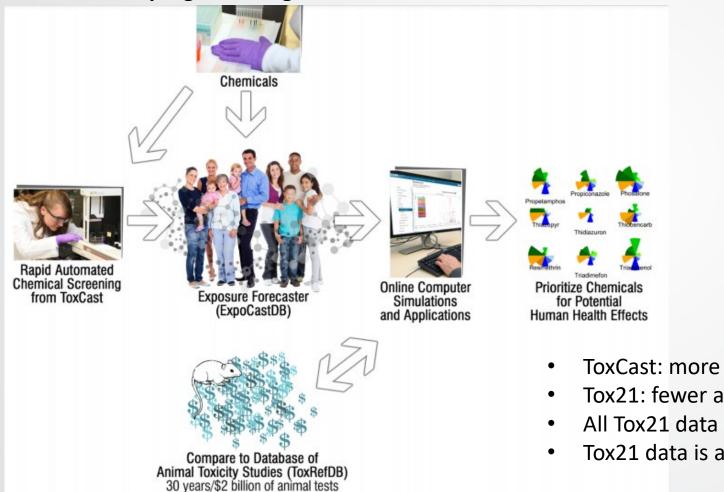

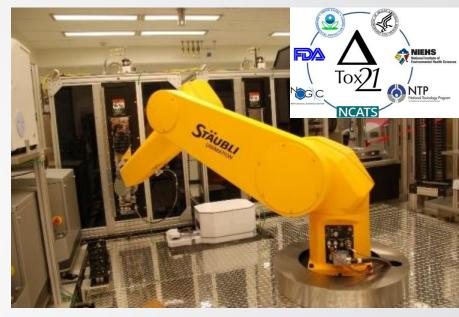

Tox21 robot

- ToxCast: more assays, fewer chemicals, EPA-driven
- Tox21: fewer assays, all 1536, driven by consortium
- All Tox21 data are analyzed by multiple partners
- Tox21 data is available analyzed in the ToxCast Data Pipeline

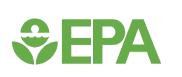

# Endocrine hazard and risk evaluation using public tools: approach outline

- Publicly available data from ToxCast is actively being applied to endocrine hazard labeling in the EU.
- Risk-based approaches that incorporate bioactivity and exposure make the best use of new approach methodologies.

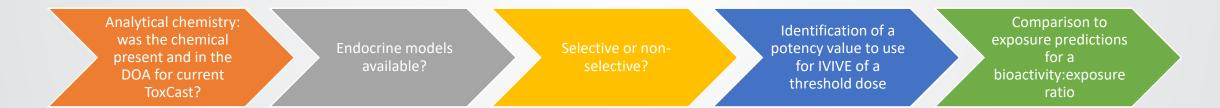

This presentation will demonstrate where to find these information and suggest an approach for utilizing them in endocrine hazard and risk evaluation.

#### **CompTox Chemicals Dashboard**

Separation Home Advanced Search Batch Search Lists - Predictions Downloads Agency

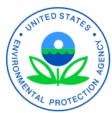

Sepa

Chemicals Product/Use Categories Assay/Gene

Q Search for chemical by systematic name, synonym, CAS number, DTXSID or InChIKey

Identifier substring search

See what people are saying, read the dashboard comments! Cite the Dashboard Publication click here

875 Thousand Chemicals

Share 🦷

Latest News

Read more news

#### August 9th 2019 - New release (3.0.9) in time for ACS Fall Meeting

August 14th, 2019 at 4:39:37 PM

A new version of the Dashboard has been released in time for the ACS Fall meeting. Included in this release are updates to data in the ToxVal database, an update to the in vitro database (version 3.2), and the release also addresses a number of minor bugs and includes a short list of additional functionality as described in the Release Notes here.

#### https://comptox.epa.gov/dashboard

•

## EPA EPA's CompTox Chemicals Dashboard

- A publicly accessible website delivering:
  - ~875,000 chemicals with related property data
  - Experimental and predicted physicochemical property data
  - Integration to "biological assay data" for 1000's of chemicals
  - Information regarding consumer products containing chemicals
  - Links to other agency websites and public data resources
  - "Literature" searches for chemicals using public resources
  - "Batch searching" for thousands of chemicals
  - Downloadable Open Data for reuse and repurposing
  - Many features (only highlighting a few)
  - Access to multiple tools (direct data interpolation and predictive) for multiple disciplines
     https://www.epa.gov/chemical-research/comptox-chemicals-dashboard

#### 

#### Examine physicochemical properties such as logP, vapor pressure, and MW to get a better sense of whether the chemical was suitable for the current *in vitro* assay suite

|                                                                                                | EPA United States<br>Environmental Protect<br>Agency | ion Home Advanced Search Bate | h Search Lists 🗸 Predictions                               | Downloads         |                     |                  | Copy 🔻 Share 🔻 Sub | mit Comment Q Search all da | ta          |  |  |  |
|------------------------------------------------------------------------------------------------|------------------------------------------------------|-------------------------------|------------------------------------------------------------|-------------------|---------------------|------------------|--------------------|-----------------------------|-------------|--|--|--|
| Analytical chemistry:<br>was the chemical<br>present and in the<br>DOA for current<br>ToxCast? | JETAILS                                              | <b>\$1 Q 80-05</b>            | T <b>ENDIA</b><br>-7   DTXSID702<br>y DSSTox Substance Id. | 20182             |                     |                  |                    |                             |             |  |  |  |
|                                                                                                | EXECUTIVE SUMMARY PROPERTIES                         |                               |                                                            |                   | Sumn                | nary             |                    |                             |             |  |  |  |
| ToxCast negatives:<br>what does a negative                                                     | ENV. FATE/TRANSPORT                                  | Search query                  |                                                            |                   |                     |                  |                    |                             |             |  |  |  |
|                                                                                                | HAZARD                                               | Property                      | Experimental average                                       | Predicted average | Experimental median | Predicted median | Experimental range | Predicted range             | Unit +      |  |  |  |
|                                                                                                | ADME                                                 | LogP: Octanol-Water           | 3.32 (1)                                                   | 3.29              |                     | 3.43             | 3.32               | 2.40 to 3.64                | -           |  |  |  |
| mean? Outside of                                                                               | ► EXPOSURE                                           | Melting Point                 | 155 (7)                                                    | 139               | 156                 | 138              | 153 to 156         | 125 to 157                  | °C          |  |  |  |
| domain of                                                                                      | <ul> <li>BIOACTIVITY</li> </ul>                      | Boiling Point                 | 200 (1)                                                    | 363               |                     | 360              | 200                | 343 to 401                  | °C          |  |  |  |
| applicability?                                                                                 |                                                      | Water Solubility              | 5.26e-4 (1)                                                | 9.62e-4           |                     | 1.00e-3          | 5.26e-4            | 5.35e-4 to 1.31e-3          | mol/L       |  |  |  |
| ,                                                                                              | TOXCAST: SUMMARY                                     | Vapor Pressure                | -                                                          | 8.37e-7           |                     | 3.43e-7          | -                  | 6.83e-8 to 2.59e-6          | mmHg        |  |  |  |
|                                                                                                | EDSP21                                               | Flash Point                   | -                                                          | 190               |                     | 190              | -                  | 188 to 192                  | °C          |  |  |  |
|                                                                                                | TOXCAST/TOX21                                        | Surface Tension               | -                                                          | 46.0              |                     |                  | -                  | 46.0                        | dyn/cm      |  |  |  |
|                                                                                                | PUBCHEM                                              | Index of Refraction           | -                                                          | 1.60              |                     |                  | -                  | 1.60                        | -           |  |  |  |
|                                                                                                |                                                      | Molar Refractivity            | -                                                          | 68.2              |                     |                  | -                  | 68.2                        | cm^3        |  |  |  |
|                                                                                                | TOXCAST: MODELS                                      | Polarizability                | -                                                          | 27.0              |                     |                  | -                  | 27.0                        | Å^3         |  |  |  |
| Consider some                                                                                  | SIMILAR COMPOUNDS                                    | Density                       | -                                                          | 1.17              |                     | 1.17             | -                  | 1.14 to 1.20                | g/cm^3      |  |  |  |
| aspects of the                                                                                 | GENRA (BETA)                                         | Molar Volume                  | -                                                          | 200               |                     |                  | -                  | 200                         | cm^3        |  |  |  |
| Lipinski's rules:                                                                              | RELATED SUBSTANCES                                   | Thermal Conductivity          | -                                                          | 150               |                     |                  | -                  | 150                         | mW/(m*K)    |  |  |  |
| •                                                                                              |                                                      | Viscosity                     | -                                                          | 9.66              |                     |                  | -                  | 9.66                        | cP          |  |  |  |
| logP -0.4 to 5.6 range;                                                                        | SYNONYMS                                             | Henry's Law                   | -                                                          | 1.26e-7           |                     |                  | -                  | 1.26e-7                     | atm-m3/mole |  |  |  |
| MW 180-480;                                                                                    | ► LITERATURE                                         | LogKoa: Octanol-Air           | -                                                          | 8.38              |                     |                  | -                  | 8.38                        | -           |  |  |  |
| Vapor Pressure < 1.                                                                            | LINKS                                                | 1                             |                                                            |                   | 16 recc             | ords             |                    |                             |             |  |  |  |

#### A note on ToxCast versioning

• Data change: curve-fitting, addition of new data

8-PA

- Models change: improvements, more data, etc.
- The CompTox Chemicals Dashboard release from August 9, 2019 is now using ToxCast invitrodb version 3.2: <u>https://doi.org/10.23645/epacomptox.6062623.v4</u>
- All ToxCast data and endocrine models (CERAPP, COMPARA, ER, AR, steroidogenesis) can currently be accessed from within invitrodb.
- Data downloads for NCCT: <u>https://www.epa.gov/chemical-research/exploring-toxcast-data-downloadable-data</u>

### **\$EPA**

## Examine QC data (if available) to see if we expect that the chemical was present for screening

| SEPA United States<br>Environmental Prote<br>Agency | action Home Advanced Search Batch Search Lists 🛩 Predictions Downloa      | ads                                   | Сору                                | Share      Submit Comment | Q Search all data   |
|-----------------------------------------------------|---------------------------------------------------------------------------|---------------------------------------|-------------------------------------|---------------------------|---------------------|
|                                                     | Bisphenol A<br>80-05-7   DTXSID702018<br>Searched by DSSTox Substance Id. | 2                                     |                                     |                           |                     |
| DETAILS                                             |                                                                           |                                       | ToxCast/Tox21                       |                           |                     |
| EXECUTIVE SUMMARY                                   |                                                                           | Crada                                 | Description                         |                           |                     |
| PROPERTIES                                          | QC Data ID                                                                | Grade                                 | Description                         |                           |                     |
| ENV. FATE/TRANSPORT                                 | Tox21_202992                                                              | Pass                                  | Purity>90% and MW confirmed         |                           |                     |
| HAZARD                                              | Tox21_400088                                                              | Pass                                  | Purity>90% and MW confirmed         |                           |                     |
|                                                     | Selection 0 Selected                                                      | A Single Assay Can Have Multiple Char | ts 🛛 🔽 Representative Samples Only  | 📩 Bioactivity Summary 🔻   | Number of Charts: 0 |
| ADME     EXPOSURE                                   | Filter assays                                                             | Sel                                   | ect one or more assays from the lis | -                         |                     |
| ▼ BIOACTIVITY                                       | Odyssey Thera (0 ( Too)                                                   |                                       | consisted bisostivity               |                           | Structure Search    |
| TOXCAST: SUMMARY                                    | Attagene (0 of 165<br>CellzDirect (0 of 48                                |                                       |                                     |                           |                     |
| TOXCAST/TOX21                                       | Bioseek (0 of 174 s<br>Apredica (0 of 108 Bisphenol A                     |                                       |                                     |                           |                     |
| Analytical che                                      | emistry:                                                                  | QC Gra                                | de                                  | Identifiers               |                     |
| was the che                                         |                                                                           | то                                    | A MW Confirmed, Purity > 90%        | Tox21                     | Tox21_202992        |
| present and                                         |                                                                           | Т4                                    | A MW Confirmed, Purity > 90%        | NCATS                     | NCGC00260537-01     |
| DOA for cu                                          |                                                                           |                                       |                                     | CAS                       | 80-05-7             |
| ToxCast                                             | но                                                                        |                                       |                                     | PubChem                   | 144210190           |
|                                                     |                                                                           |                                       |                                     |                           |                     |

| <b>\$EPA</b>                 | Models >                                                                   | >> single ass         | says. And                         | d equivoca                | als happen.             |
|------------------------------|----------------------------------------------------------------------------|-----------------------|-----------------------------------|---------------------------|-------------------------|
| Endocrine models             | Advanced Search Batch Search Lists 🛩 Predictions Downloads                 |                       |                                   | Copy 🔻 Share 💌 Submit Com | ment Q. Search all data |
| available?                   | Bisphenol A<br>80-05-7   DTXSID7020182<br>Searched by DSSTox Substance Id. |                       |                                   |                           |                         |
| DETAILS<br>EXECUTIVE SUMMARY |                                                                            |                       | <b>: Models</b><br>el Predictions |                           |                         |
| PROPERTIES                   | La Download ToxCast Model Predictions ▼                                    |                       | >0.1 = nos                        | sitive; 0.001-0.1 =       | - equivocal             |
| ENV. FATE/TRANSPORT          | Model                                                                      | Receptor              | Agonist                           | Antagonist                | Binding                 |
| HAZARD                       | 1 ToxCast Pathway Model (AUC)                                              | Androgen              | 0.00                              | 0.345                     | -                       |
| ▶ ADME                       | ToxCast Pathway Model (AUC)                                                | Estrogen              | 0.450                             | 0.00                      | -                       |
| ► EXPOSURE                   | () COMPARA (Consensus)                                                     | Androgen              | Inactive                          | Active                    | Active                  |
| ➡ BIOACTIVITY                | CERAPP Potency Level (From Literature)                                     | Estrogen              | Active (Weak)                     | -                         | Active (Weak)           |
| TOXCAST: SUMMARY             | CERAPP Potency Level (Consensus)                                           | Estrogen              | Active (Weak)                     | Active (Strong)           | Active (Weak)           |
| EDSP21                       |                                                                            |                       |                                   |                           |                         |
| TOXCAST/TOX21                | CERAPP = consensus ER QSAR                                                 | (from 17 groups)      |                                   |                           |                         |
| PUBCHEM                      | COMPARA = consensus AR QSA                                                 |                       |                                   |                           |                         |
| TOXCAST: MODELS              | •                                                                          |                       |                                   |                           |                         |
|                              | ToxCast Pathway Model AUC E                                                | •                     | 1 1                               |                           |                         |
| SIMILAR COMPOUNDS            | ToxCast Pathway Model AUC A                                                | R = full AR model (11 | assays)                           |                           |                         |
| GENRA (BETA)                 |                                                                            |                       |                                   |                           |                         |

#### HT-H295R model for steroidogenesis

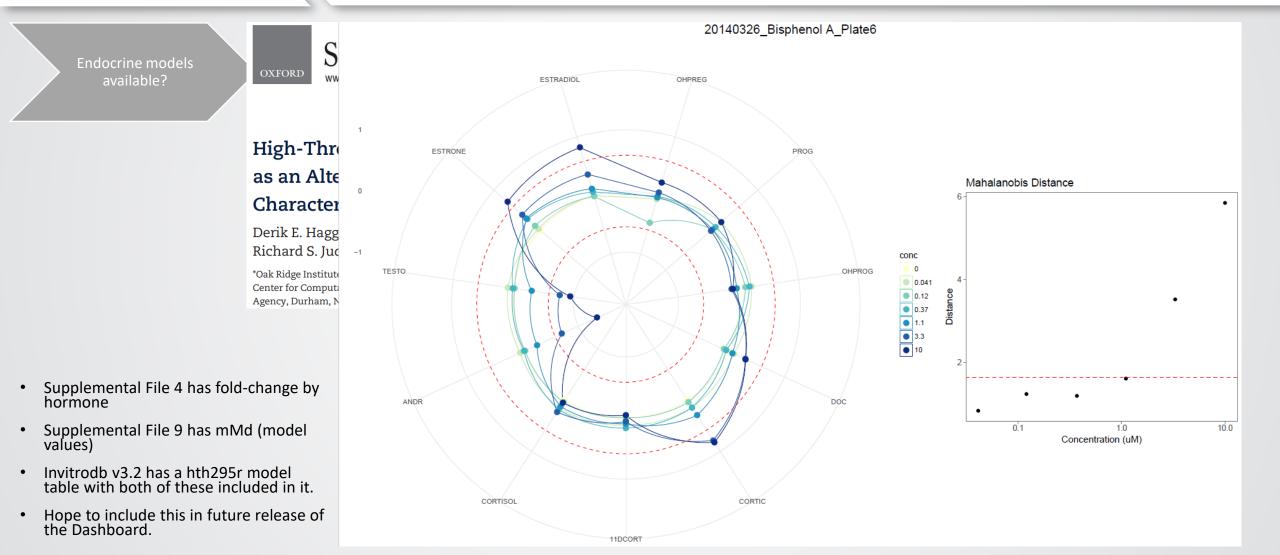

**SEPA**

#### Bioactivity summary in the Dashboard

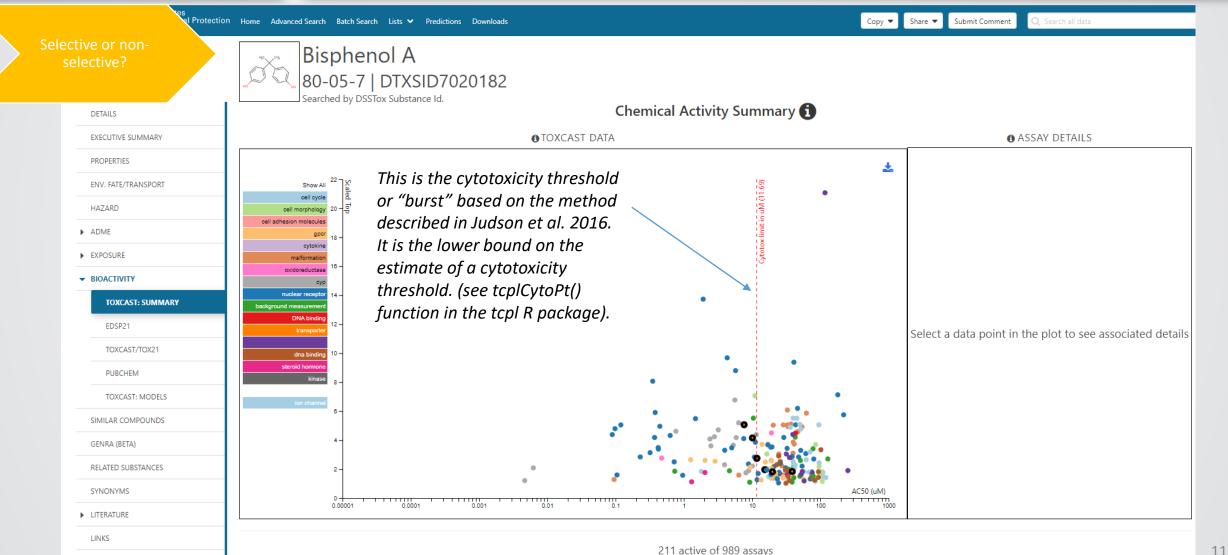

#### Summary of the assay data is in a table

| selective or non-                |       |             |             |           |             |               |       |                 |       |               |             |                             |                  | Sea          | rch query            | Sho           | w Inactive 🧲 | Show Bac      | kground                     |
|----------------------------------|-------|-------------|-------------|-----------|-------------|---------------|-------|-----------------|-------|---------------|-------------|-----------------------------|------------------|--------------|----------------------|---------------|--------------|---------------|-----------------------------|
|                                  | Modal | Description | SegAPASS *  | AOP<br>\$ | Event<br>\$ | Hit<br>Call ¢ | ТорФ  | Scaled<br>Top 🗘 | AC50  | logAC50<br>\$ | Bmad<br>\$  | MaxMed                      | MaxMedConc<br>\$ | Cutoff<br>\$ | Flags 🗘              | ModIAcc<br>\$ | ModIAc10     | ModIAcb<br>\$ | Intende<br>Target<br>Family |
| ACEA_ER_80hr                     |       | 2           | NP_000116.2 | 200       | 1181        | ACTIVE        | 112   | 4.18            | 0.373 | -0.428        | 8.96        | 113 - percent_activity      | 0.301            | 26.9         |                      | -0.686        | 113          | -0.686        | nuclear<br>receptor         |
| APR_HepG2_CellLoss_24h_dn        |       | -           | -           | -         | -           | ACTIVE        | 1.20  | 1.81            | 106   | 2.02          | 6.63e-<br>2 | 1.20 - log2_fold_induction  | 2.30             | 0.663        |                      | 2.04          | 1.20         | 1.94          | cell cycle                  |
| APR_HepG2_MitoMass_24h_dn        |       | -           | -           | -         | -           | ACTIVE        | 0.874 | 1.76            | 109   | 2.04          | 4.96e-<br>2 | 0.867 - log2_fold_induction | 2.30             | 0.496        |                      | 2.05          | 0.867        | 1.95          | cell<br>morphol             |
| O APR_HepG2_MitoMembPot_24h_dn   |       | -           | -           | -         | -           | ACTIVE        | 5.92  | 7.07            | 11.0  | 1.04          | 8.38e-<br>2 | 6.45 - log2_fold_induction  | 1.70             | 0.838        |                      | 0.813         | 6.45         | 0.646         | cell<br>morphol             |
| APR_HepG2_OxidativeStress_24h_up |       | -           | -           | -         | -           | ACTIVE        | 1.20  | 1.47            | 110   | 2.04          | 8.19e-<br>2 | 1.19 - log2_fold_induction  | 2.30             | 0.819        |                      | 2.08          | 1.19         | 1.97          | cell cycle                  |
| APR_HepG2_CellLoss_72h_dn        |       | -           | -           | -         | -           | ACTIVE        | 4.49  | 5.05            | 95.2  | 1.98          | 8.89e-<br>2 | 4.43 - log2_fold_induction  | 2.30             | 0.889        |                      | 1.75          | 4.43         | 1.52          | cell cycle                  |
| APR_HepG2_MitoMembPot_72h_dn     |       | -           | -           | -         | -           | ACTIVE        | 2.71  | 3.69            | 85.3  | 1.93          | 7.33e-<br>2 | 2.26 - log2_fold_induction  | 2.30             | 0.733        |                      | 1.70          | 2.26         | 1.36          | cell<br>morphol             |
| O APR_HepG2_MitoticArrest_72h_up |       | -           | -           | -         | -           | ACTIVE        | 1.66  | 1.17            | 84.7  | 1.93          | 0.142       | 1.44 - log2_fold_induction  | 2.30             | 1.42         | Borderline<br>active | 2.29          | 1.44         | 1.71          | cell cycle                  |
| APR_HepG2_OxidativeStress_72h_up |       | -           | -           | -         | -           | ACTIVE        | 1.80  | 1.65            | 106   | 2.02          | 0.110       | 1.60 - log2_fold_induction  | 2.30             | 1.10         |                      | 2.08          | 1.60         | 1.82          | cell cycle                  |
| ATG_Ahr_CIS_up                   |       | -           | NP_001612.1 | 150       | 18          | ACTIVE        | 1.31  | 1.32            | 23.4  | 1.37          | 0.199       | 1.28 - log2_fold_induction  | 2.00             | 0.994        |                      | 1.56          | 1.28         | 1.34          | dna bind                    |

±

*<b> € PA* 

First << < 2 3 4 5 6 7 8 9 10 > >> Last

211 active of 989 assays

Showing 1 to 10 of 211 records

Intended

\$

cell morphology

cell morphology

dna binding

cell morphology

#### "Burst:" thinking and updates

Selective or nonselective?

**EPA** 

- In the Comptox Chemicals Dashboard released March 7, 2019 (version 3.0.5), the cytotoxicity threshold was erroneously displayed as the median. The value that should have been displayed was the lower bound on the estimate of cytotoxicity. The median would appear much higher than the anticipated lower bound (note that both the median and lower bound values were in the ToxCast database, invitrodb). The Dashboard was subsequently corrected in a bug fix release (version 3.0.8, May 10, 2019) to again show the lower bound estimate for the cytotoxicity threshold.
- The latest Comptox Chemicals Dashboard release (version 3.0.9, August 9, 2019) demonstrates a cytotoxicity threshold based on the latest ToxCast database (invitrodb version 3.2, released August 2019). This value can change as more cytotoxicity data become available or curvefitting approaches for existing data change.
- In invitrodb version 3.2, 88 assays are considered for the cytotoxicity threshold. A positive hit must be observed in 5% of these assays (noting that not all chemicals are screened in all 88 assays) in order to assign a cytotoxicity threshold. The cytotoxicity threshold is a median of AC50 potency values from the N assays with a hit. The cytotoxicity threshold visualized in the Dashboard is a lower bound on this estimate, calculated as the median cytotoxicity potency minus 3 times the global median absolute deviation. This is discussed further in a publication (<u>10.1093/toxsci/kfw148</u>) and the ToxCast Pipeline R package (tcpl) function, tcplCytoPt() (available on CRAN: <u>https://cran.rproject.org/web/packages/tcpl/index.html</u>). If fewer than 5 cytotoxicity assays demonstrate a positive hit, a default of 1000 micromolar is assigned for the chemical.
- The lower bound estimate of the cytotoxicity threshold or "burst" is useful context for ToxCast results. Bioactivity observed below the cytotoxicity threshold may represent more specific activity that is less likely to be confounded by cytotoxicity.
- It is possible that AC50 values above the cytotoxicity threshold are informative. If an assay has a parallel cytotoxicity assay in the same cell type, that may be more informative for interpreting that assay. Or, if a result is consistent with an AOP relevant to the chemical with assay AC50 values above and below the cytotoxicity threshold, those data may be meaningful.

# Control User application dictates "selectivity" Identification of a potency value to use for IVIVE of a threshold dose

- AC50 < burst?
- AC50 0.5log<sub>10</sub> distance from burst?
- AC50 < parallel viability assays?
- How else to filter ToxCast data: 3+ caution flags & hit-percent
- Other related ideas:
  - What other assays appear active in a similar concentration range?
  - Is there consistent support for MOA(s), or is it nonspecific activity?

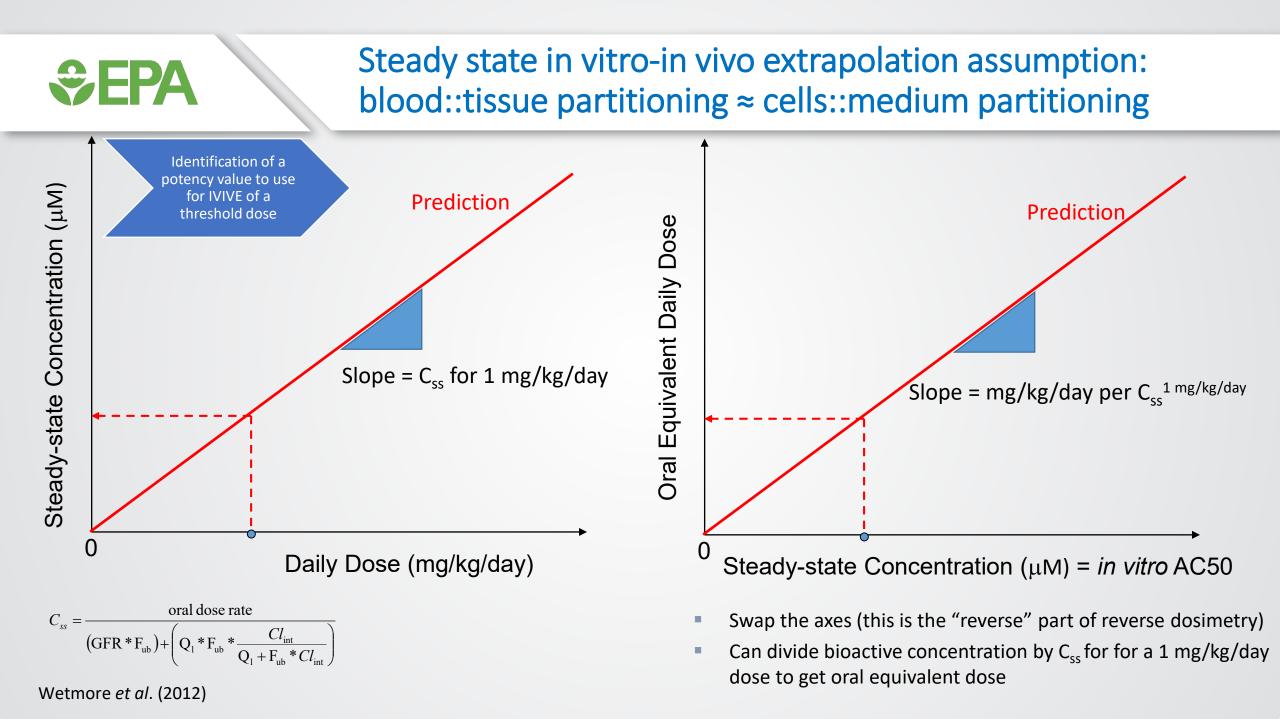

| <b>\$EPA</b>                                                   |                                      | IVIVE via high-th<br>models                     | nroughp                             | out toxic                   | okinetic                                 | : data and                               |    |
|----------------------------------------------------------------|--------------------------------------|-------------------------------------------------|-------------------------------------|-----------------------------|------------------------------------------|------------------------------------------|----|
| Identification of a potency value to us                        |                                      | •                                               | • •                                 | ••••                        | can be downloade<br>uivalent doses (AE   | ed from CRAN or GitHub for<br>EDs)       |    |
| for IVIVE of a<br>threshold dose                               | be                                   |                                                 | -                                   |                             | the Dashboard wit<br>ion in the httk pac | th Css and other values needed<br>ckage. | d  |
|                                                                |                                      | • AC50 or LE                                    | C (micromolar) *                    | <sup>•</sup> (1 mg/kg/day/C | css (micromolar)) =                      | = AED prediction                         |    |
|                                                                |                                      |                                                 | ge optionally imp<br>lata available | plements multiple           | e models that can                        | have increasing complexity               |    |
| Separation United States<br>Environmental Protection<br>Agency | Home Advanced Search Batch Sea       | arch Lists ✔ Predictions Downloads              |                                     |                             | Copy 🔻 Share 🔻 St                        | Submit Comment Q Search all data         |    |
| DETAILS<br>EXECUTIVE SUMMARY<br>PROPERTIES                     |                                      | nol A<br>  DTXSID7020182<br>SSTox Substance Id. | IVIV                                | E                           |                                          | Search query                             |    |
| ENV. FATE/TRANSPORT                                            | Label                                | \$                                              | Measured 🗘                          | Predicted \$                | Computed 🗘                               | Unit                                     | \$ |
| HAZARD                                                         | In Vitro Intrinsic Hepatic Clearance | 2                                               | 19.29                               | -                           | -                                        | uL/min/million hepatocytes               |    |
|                                                                | • Fraction Unbound in Human Plasm    | na                                              | 0.07                                | -                           | -                                        |                                          |    |
| ✓ ADME                                                         | Volume of Distribution               |                                                 | -                                   | -                           | 6.69                                     | L/kg                                     |    |
| IVIVE                                                          | Days to Steady State                 |                                                 | -                                   | -                           | 8                                        | Days                                     |    |
| ► EXPOSURE                                                     | PK Half Life                         |                                                 | -                                   | -                           | 29.83                                    | hours                                    |    |
| ▶ BIOACTIVITY                                                  | Human Steady-State Plasma Conce      | entration                                       | -                                   | -                           | 1.98                                     | mg/L                                     |    |
| SIMILAR COMPOLINDS                                             |                                      |                                                 | 6 record                            | zk                          |                                          |                                          |    |

#### Bioactivity:exposure ratio requires exposure

Comparison to exposure predictions for a bioactivity:exposure ratio

#### • Currently the Dashboard shows SEEM2 (2014) values

|                          | Bisphenol A<br>80-05-7   DTXSID7020182<br>Searched by DSSTox Substance Id. |             |                                  |                 |
|--------------------------|----------------------------------------------------------------------------|-------------|----------------------------------|-----------------|
| DETAILS                  | Searched by 55510X Substance Id.                                           | <b>i</b> Ex | posure Predictions (mg/kg-bw/day | 2               |
| EXECUTIVE SUMMARY        | 🛓 Download 🔻                                                               |             |                                  |                 |
| PROPERTIES               |                                                                            |             |                                  |                 |
| ENV. FATE/TRANSPORT      | Demographic                                                                | \$          | Median                           | 95th Percentile |
|                          | Ages 6-11                                                                  |             | 6.30e-5                          | 5.82e-3         |
| HAZARD                   | Ages 12-19                                                                 |             | 2.68e-5                          | 2.00e-3         |
| ADME                     | Ages 20-65                                                                 |             | 2.05e-5                          | 1.61e-3         |
| EXPOSURE                 | Ages 65+                                                                   |             | 1.61e-5                          | 2.18e-3         |
| PRODUCT & USE CATEGORIES | BMI > 30                                                                   |             | 1.69e-5                          | 1.45e-3         |
|                          | BMI < 30                                                                   |             | 2.67e-5                          | 2.26e-3         |
| CHEMICAL WEIGHT FRACTION | Repro. Age Females                                                         |             | 1.11e-5                          | 1.57e-3         |
| CHEMICAL FUNCTIONAL USE  | Females                                                                    |             | 1.11e-5                          | 9.09e-4         |
| TOXICS RELEASE INVENTORY | Males                                                                      |             | 3.89e-5                          | 3.34e-3         |
|                          |                                                                            |             | 2.11e-5                          | 2.00e-3         |

PRODUCTION VOLUME

**Set EPA**

Comparison to exposure predictions for a bioactivity:exposure ratio

# Consensus modeling of chemical exposure based on pathways: ExpoCast SEEM3

- "ExpoCast SEEM3" model:
  - uses twelve different exposure predictors including both nearand far-field models;
  - covers four distinct exposure pathways: non-pesticidal dietary, consumer products, far-field pesticide, and far-field industrial.
  - In SEEM3 each exposure predictor is scaled and centered such that chemicals without a value for a predictor relevant to its exposure pathways are assigned the average value.

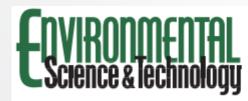

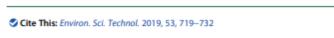

Article

pubs.acs.org/est

#### Consensus Modeling of Median Chemical Intake for the U.S. Population Based on Predictions of Exposure Pathways

Caroline L. Ring,<sup>†,§,∞</sup> Jon A. Arnot,<sup>∥,⊥,#</sup> Deborah H. Bennett,<sup>∇</sup><sup>®</sup> Peter P. Egeghy,<sup>‡</sup> Peter Fantke,<sup>○</sup><sup>®</sup> Lei Huang,<sup>◆</sup><sup>®</sup> Kristin K. Isaacs,<sup>‡</sup><sup>®</sup> Olivier Jolliet,<sup>◆</sup><sup>®</sup> Katherine A. Phillips,<sup>‡</sup><sup>®</sup> Paul S. Price,<sup>‡</sup><sup>®</sup> Hyeong-Moo Shin,<sup>¶</sup><sup>®</sup> John N. Westgate,<sup>∥,°</sup> R. Woodrow Setzer,<sup>†</sup> and John F. Wambaugh\*<sup>\*,†</sup><sup>®</sup>

# Use of predictive science in chemical safety should include risk-based approaches like BER

• Specific vs. nonspecific modes-of-action and the challenge of hazard labeling

Thomas et al. 2013 suggested a framework for hazard assessment that would be largely customized based on MOE (or now, BER).

**S**EPA

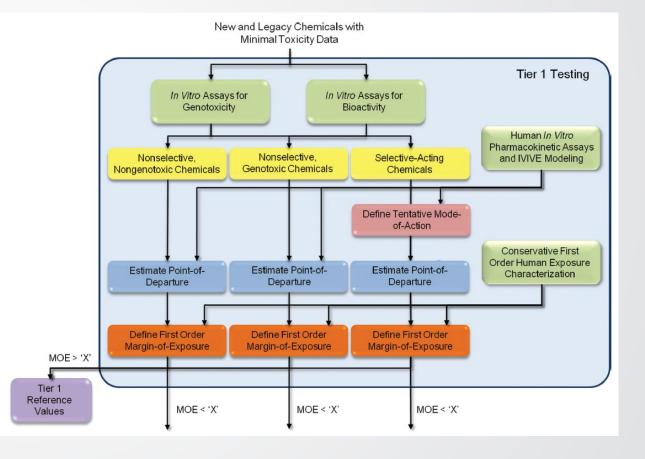

## **\$EPA**

## Screening level assessment: combine NAMs for exposure, *in vitro* bioactivity, and toxicokinetics

- Conducted by Accelerating the Pace of Chemical Risk Assessment (APCRA)
  - *"international cooperative collaboration of government agencies convened to address barriers and opportunities for the use of new approach methodologies (NAMs) in chemical risk assessment" (Paul Friedman et al., accepted)*
- Two case studies including a large retrospective analysis and a prospective analysis
- A poster on these two case studies won the Top Abstract Award from the Risk Assessment Specialty Section at SOT 2019
- First case study paper just accepted at <u>Toxicological Sciences</u>

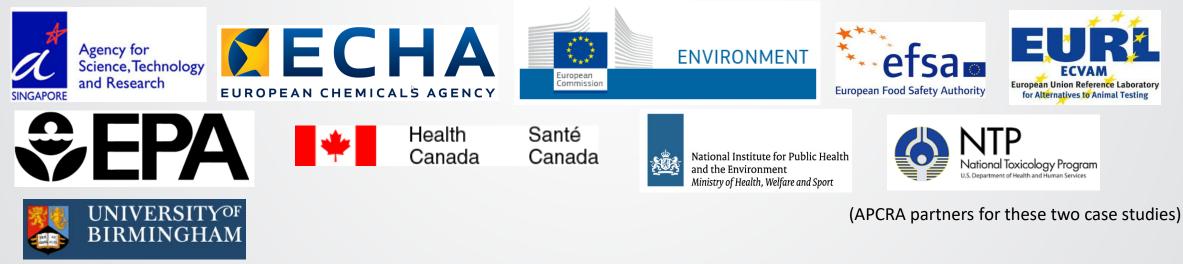

Tune in for our Communities of Practice Webinar on 9/26/19, 11:00 AM- 12:00 PM EST

#### Case study workflow

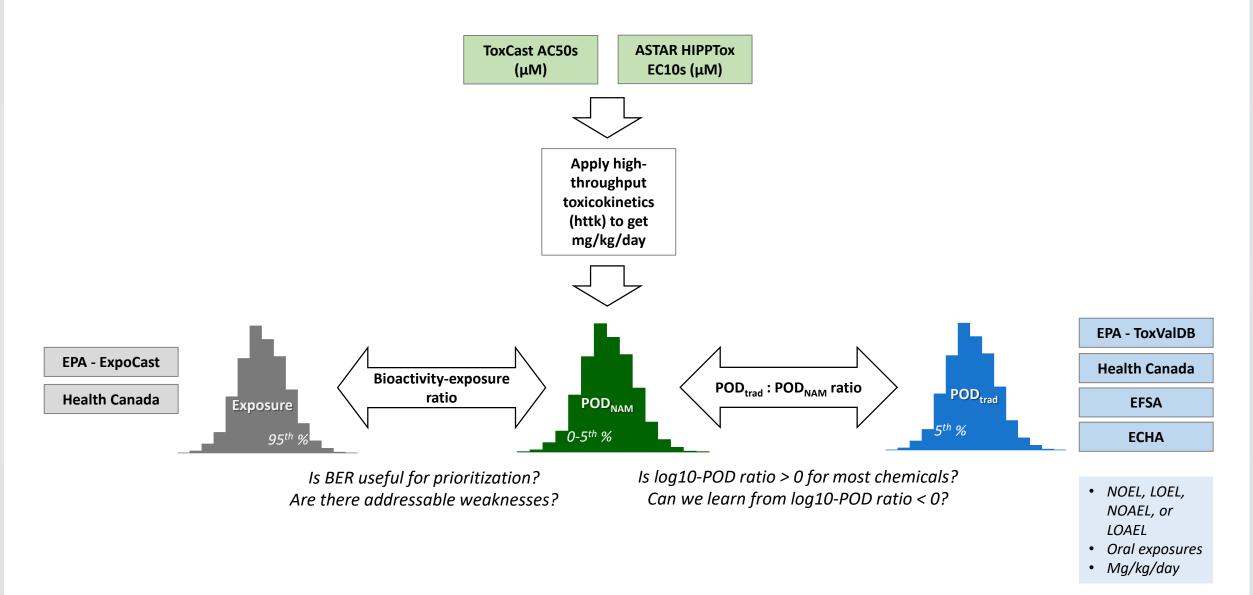

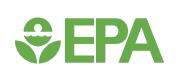

## Prioritize chemicals based on BER for all bioactivity or for some target bioactivity

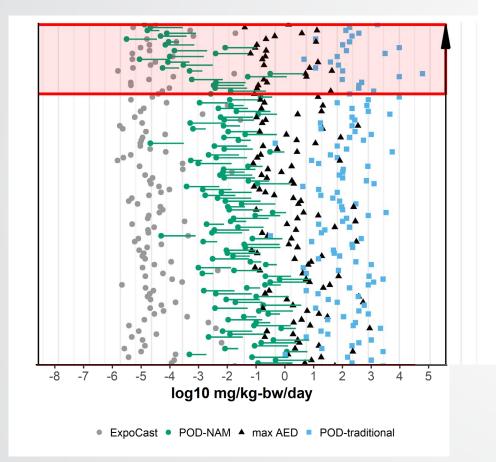

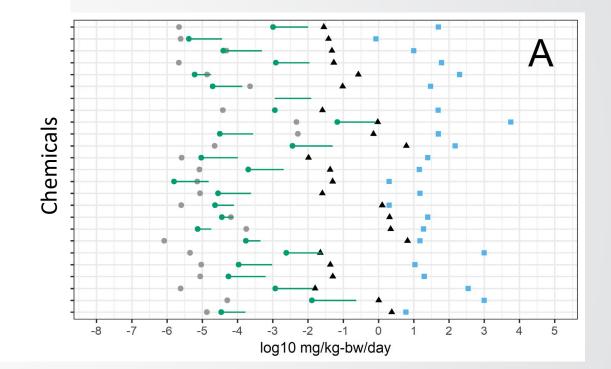

Figure 3 from Paul Friedman et al. accepted.

## **Sepa** Acknowledgments

- Thank you for listening.
- Please reach out to us if you need support or explanations for a specific case, or if you find issues.

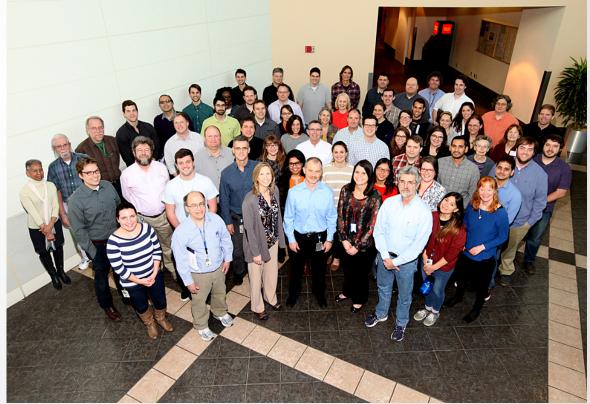